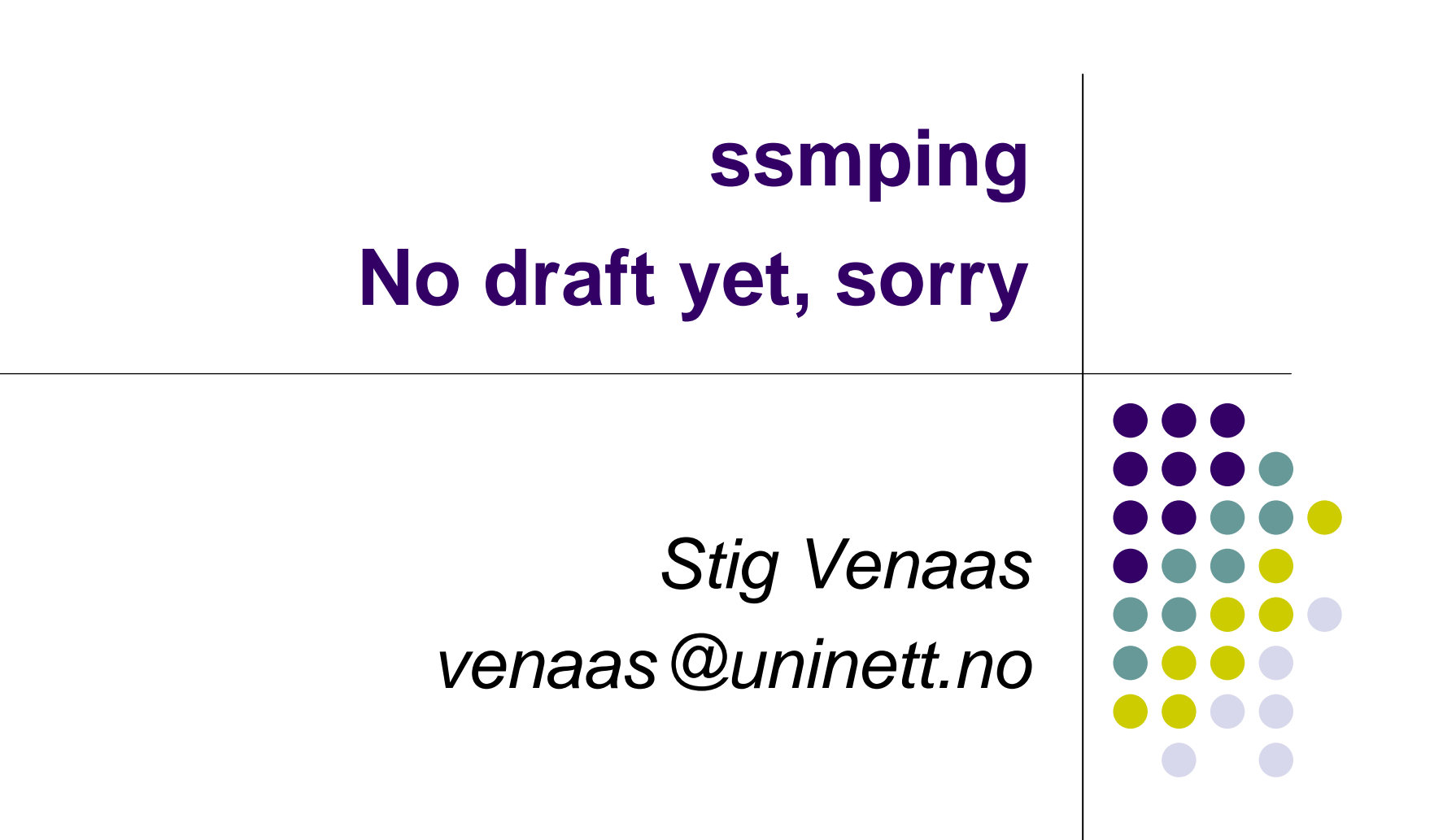

## **ssmping**

- A tool for testing multicast connectivity and more
- Behaviour is a bit like normal icmp ping
- Implemented at application layer using UDP
	- $\bullet$ No additional requirements on the operating system
	- $\bullet$ The operating system and network must support SSM
- A server must run ssmpingd
- A client pings server by sending unicast ssmping query
- The server replies with both unicast and multicast ssmping replies
- In this way a client can check that it receives SSM from the server
	- You can run your own server, also several public IPv4 and IPv6 servers on the Internet
	- $\bullet$ And also parameters like delay, number of router hops etc.

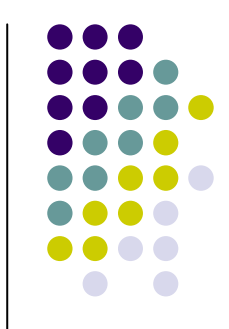

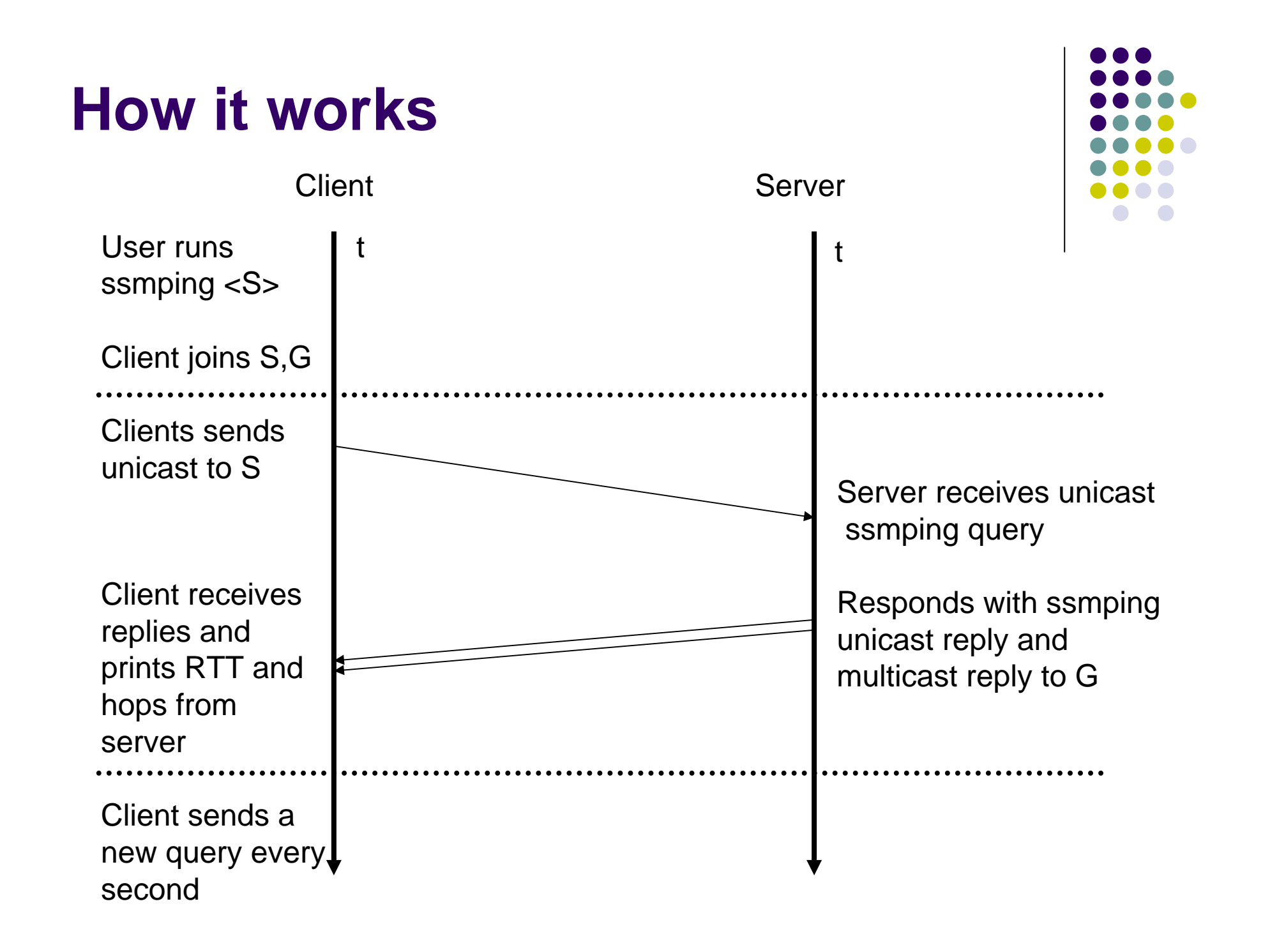

#### **Example output**

```
$ ssmping -c 5 -4 flo.nrc.ca
ssmping joined (S,G) = (132.246.2.20,232.43.211.234)
pinging S from 158.38.63.20
  unicast from 132.246.2.20, seq=1 dist=13 time=122.098 ms
  unicast from 132.246.2.20, seq=2 dist=13 time=122.314 ms
multicast from 132.246.2.20, seq=2 dist=13 time=125.061 ms
  unicast from 132.246.2.20, seq=3 dist=13 time=122.327 ms
multicast from 132.246.2.20, seq=3 dist=13 time=122.345 ms
  unicast from 132.246.2.20, seq=4 dist=13 time=122.334 ms
multicast from 132.246.2.20, seq=4 dist=13 time=122.371 ms
  unicast from 132.246.2.20, seq=5 dist=13 time=122.360 ms
multicast from 132.246.2.20, seq=5 dist=13 time=122.384 ms
--- 132.246.2.20 ssmping statistics ---
5 packets transmitted, time 5003 ms
unicast:5 packets received, 0% packet loss
   rtt min/avg/max/std-dev = 122.098/122.286/122.360/0.394 ms
multicast:
```
4 packets received, 0% packet loss since first mc packet (seq 2) recvd

rtt min/avg/max/std-dev = 122.345/123.040/125.061/1.192 ms

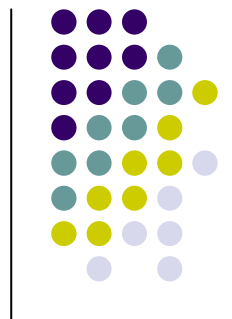

# **What does the output tell us?**

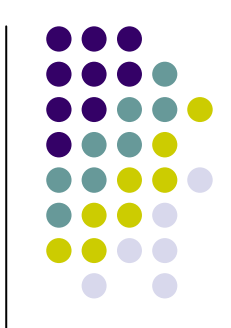

- 13 unicast hops from source, also 13 for multicast
- Multicast RTTs are slightly larger and vary more
	- $\bullet$  The difference in unicast and multicast RTT shows one way difference for unicast and multicast replies, since they are replies to the same request packet
- The multicast tree is not ready for first multicast reply, ok for 2nd
- No unicast loss, no multicast loss after tree established

# **Is it useful?**

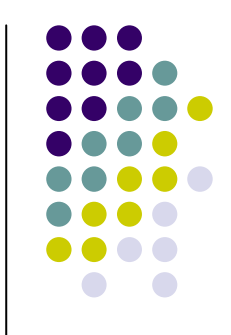

- Complements multicast beacons
- Useful for "end users" or others that want to perform a "one-shot" test rather than continuously running a beacon
- Beacons don't show how long it takes to establish the multicast tree, they only show the "steady state"
	- We've seen cases where it takes much longer than expected
- Neither do they compare unicast and multicast
- Are there other data than RTT and hops that should be measured?
	- $\bullet$  Hops are measured by always using a ttl/hop count of 64 when sending replies

#### **History**

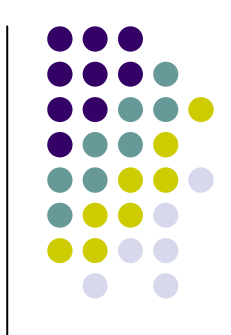

- Based on an idea by Pavan Namburi, Kamil Sarac University of Texas and Kevin C. Almeroth UCSB
	- $\bullet$  http://www.utdallas.edu/~ksarac/research/publications/draft -sarac-mping-00.txt
	- $\bullet$  http://www.utdallas.edu/~ksarac/research/publications/CIIT 04-1.pdf
- Their idea involves extending IGMP/MLD
	- $\bullet$  Presented IETF 58 mboned meeting, not much interest, I believe it was suggested to just use UDP
- This does some of the same, but doesn't require network support
	- Only uses UDP
	- $\bullet$ But it requires server to run ssmpingd

## **Summary**

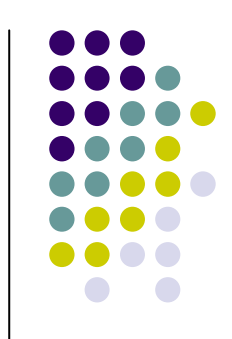

- Tool and further documentation available from http://www.venaas.no/multicast/ssmping/
- You can deploy your own server, or check that you can receive from the public servers listed at the above URL
- Supports both IPv4 and IPv6
- Currently it works for Linux, Solaris, Windows XP/Vista and some BSD systems
	- Note that ssmping client requires SSM support

#### **Also asmping. Example output:**

sv@xiang /tmp \$ asmping 224.3.4.234 ssmping.uninett.no ssmping joined (S,G) = (158.38.63.22,224.3.4.234) pinging S from 152.78.64.13 unicast from 158.38.63.22, seq=1 dist=23 time=57.261 ms unicast from 158.38.63.22, seq=2 dist=23 time=56.032 ms multicast from 158.38.63.22, seq=2 dist=7 time=207.876 ms multicast from 158.38.63.22, seq=2 dist=7 time=208.567 ms (DUP!) unicast from 158.38.63.22, seq=3 dist=23 time=56.852 ms multicast from 158.38.63.22, seq=3 dist=21 time=70.352 ms multicast from 158.38.63.22, seq=4 dist=21 time=57.208 ms unicast from 158.38.63.22, seq=4 dist=23 time=57.910 ms unicast from 158.38.63.22, seq=5 dist=23 time=56.206 ms multicast from 158.38.63.22, seq=5 dist=21 time=57.375 ms

#### **Next steps**

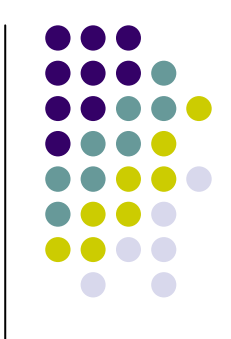

- Want to reserve port number and/or SRV name
	- $\bullet$  Tool is getting pretty popular, so think about time
- Might be useful to reserve IPv4/IPv6 multicast address
- Some of this requires an RFC
- Specifying the protocol also allows other implementations
	- $\bullet$ Currently one other independent server implementation
- I will submit draft well before the next meeting
	- Unfortunately got too late for this one
- Input on protocol welcome
	- $\bullet$ Preventing misuse/DoS
	- $\bullet$ Make sure it's flexible/extendible